#### 61A Lecture 30

Monday, November 18

# Information Hiding

### Names in Local Scope

A name bound in a local frame is not accessible to other environments, except those that extend the frame.

### Announcements

- ·Homework 9 due Tuesday 11/19 @ 11:59pm
- Project 4 due Thursday 11/21 @ 11:59pm
- •Extra reader office hours in 405 Soda this week
- -Monday: 5pm-6:30pm -Tuesday: 6pm-7:30pm -Wednesday: 5:30pm-7pm
- -Thursday: 5:30pm-7pm

#### Attributes for Internal Use

An attribute name that starts with one underscore is not meant to be referenced externally.

```
class FibIter:
    """An iterator over Fibonacci numbers."""

def __init__(self):
    selfi_hext = 0
    selfi_addend = 1

    "Please don't reference these directly. They may change."

def __next__(self):
    result = self._next
    selfi_addend, self._next = self._next, self._addend + self._next
    return result
```

This naming convention is not enforced, but is typically respected.

A programmer who designs and maintains a public module may change internal-use names.

Starting a name with  $\it two\ underscores\ enforces\ restricted\ access\ from\ outside\ the\ class.$ 

### Singleton Objects

A singleton class is a class that only ever has one instance.

NoneType, the class of None, is a singleton class. None is its only instance.

For user-defined singletons, some programmers re-bind the class name to the instance.

### Streams

### Integer Stream

```
An integer stream is a stream of consecutive integers.

An integer stream starting at first is constructed from first and a function compute_rest that returns the integer stream starting at first+1.

def integer_stream(first=1):
    """Return a stream of consecutive integers, starting with first.

>>> s = integer_stream(3)
>>> s.first
3
>>> s.rest.first
4
4
**
def compute_rest():
    return integer_stream(first+1)
return Stream(first, compute_rest)
```

(Demo)

Stream Implementation

### Streams are Lazy Recursive Lists

A stream is a recursive list, but the rest of the list is computed on demand.

```
Rlist(

First element can be anything)

First element is an Rlist or Rlist.empty

Second element is a zero-argument function that returns a Stream or Stream.empty
```

Once created, Streams and Rlists can be used interchangeably using first and rest methods.

(Demo)

# Stream Processing

(Demo)

### Stream Implementation

A stream is a recursive list with an explicit first element and a rest-of-the-list that is computed lazily.

```
class Stream:
    """A lazily computed recursive list."""
    class empty:
        def _repr_(self):
            return 'Stream.empty'
    empty = empty()

def __init__(self, first, compute_rest=lambda: Stream.empty):
        assert_caltable(compute_rest), 'compute_rest must be caltable.'
        self.first = first
        self._compute_rest = compute_rest
@property
def rest(self):
    """Return the rest of the stream, computing it if necessary."""
    if self._compute_rest is not None:
        self._compute_rest = None
        return self._rest
```

## Higher-Order Functions on Streams

### Filtering a Stream

When filtering a stream, processing continues until an element is kept in the output.

# Mapping a Function over a Stream

Mapping a function over a stream applies a function only to the first element right away. The rest is computed lazily.

```
def map_stream(fn, s):

"""Map a function fn over the elements of a stream s."""

if s is Stream.empt:
    return s

def compute_rest():
    returnimap_stream(fn, s.rest)

return Stream(fn(s.first), compute_rest)

>>> s = integer_stream(3)

>>> s

Stream(3, <...>)

>>> m = map_stream(lambda x: x*x, s)

>>> first k(m, 5)

[9, 16, 25, 36, 49]
```

### A Stream of Primes

The stream of integers not divisible by any  $k \le n$  is:

- ${}^{\scriptscriptstyle +}\text{The}$  stream of integers not divisible by any k < n,
- $\ensuremath{^{\circ}}\xspace Filtered$  to remove any element divisible by n.
- ${}^{\scriptscriptstyle \bullet}\textsc{This}$  recurrence is called the Sieve of Eratosthenes.

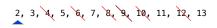

(Demo)